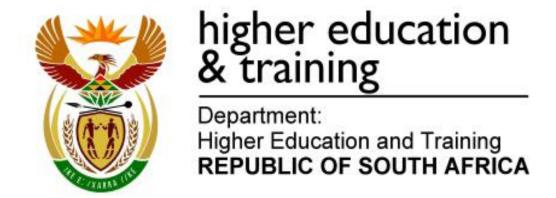

N250(E)(M24)H

# NATIONAL CERTIFICATE COMPUTERISED FINANCIAL SYSTEMS N5

(6030175)

24 May 2019 (X-Paper) 09:00-12:00

CANDIDATES HAVE 15 MINUTES TO READ THE QUESTION PAPER BEFORE THE COMMENCEMENT OF THE EXAMINATION.

This question paper consists of 16 pages.

(6030175) -2-

# DEPARTMENT OF HIGHER EDUCATION AND TRAINING REPUBLIC OF SOUTH AFRICA

NATIONAL CERTIFICATE
COMPUTERISED FINANCIAL SYSTEMS N5
TIME: 3 HOURS
MARKS: 200

#### INSTRUCTIONS AND INFORMATION

- 1. Answer ALL the questions.
- 2. Read ALL the questions carefully.
- 3. Number the answers according to the numbering system used in this question paper.
- NO EXTRA time will be allowed to make PRINTOUTS after THREE hours. If printer problems are experienced, extra time will be allowed under strict control of the invigilator.
- Save your work regularly to prevent the loss of your work in case of a power failure. Invigilators will not be responsible for the loss of unsaved work and NO extra time will be given to re-do unsaved work.
- 6. At the end of the examination session candidates must hand in ALL extra (faulty) PRINTOUTS to the invigilator. The invigilator must discard these faulty/extra PRINTOUTS.
- 7. NO question papers may be taken out of the examination room. ALL question papers must be handed in.
- 8. If a candidate should move from one computer to another during the examination session, the lecturer/invigilator must write a report to explain the reason for the change. This report must be signed by the invigilator. Include the report in the candidate's folder. PRINTOUTS with different watermarks in the same folder are not acceptable and will be treated as an irregularity.
- 9. PRINTOUTS without an EXAMINATION NUMBER will NOT be handed out to candidates.

(6030175) -3-

# MARK AND TIME ALLOCATION

# (Printing time is included.)

| QUESTIONS  | CONTENT | MARKS | TIME        |
|------------|---------|-------|-------------|
| QUESTION 1 | PAYROLL | 80    | 72 minutes  |
| QUESTION 2 | EXCEL   | 30    | 27 minutes  |
| QUESTION 3 | EXCEL   | 30    | 27 minutes  |
| QUESTION 4 | EXCEL   | 30    | 27 minutes  |
| QUESTION 5 | EXCEL   | 30    | 27 minutes  |
| TOTAL      |         | 200   | 180 minutes |

(6030175) -4-

#### **QUESTION 1**

The instructions below are based on the tax tables for 2019–2020.

[80]

B

The company MICKEY MOUSE is created on the payroll system.

| COMPANY NAME                   | Mickey Mouse        |
|--------------------------------|---------------------|
| PHYSICAL ADDRESS 1             | 85 Manhatten Drive  |
|                                | Sandton             |
|                                | Gauteng             |
|                                | 4000                |
| POSTAL ADDRESS                 | PO Box 20           |
|                                | Pool Street         |
|                                | Sandton             |
|                                | Gauteng             |
|                                | 4000                |
| COUNTRY                        | South Africa        |
| COMPANY INFORMATION            | Tel (011) 895 4670  |
| DATE FORMAT                    | DD/MM/YY            |
| LET ME USE MY OWN CODING       | Yes, use own coding |
| ACTIVATION OF NET PAY ROUNDING | No                  |
| COMPULSORY DEDUCTIONS          | Yes                 |
| PAY FREQUENCIES                | Fortnightly         |
| FIRST PROCESSING MONTH         | March 2019          |
| FIRST PAY PERIOD               | 1 for fortnightly   |

# **EMPLOYEE INFORMATION (ALREADY CREATED)**

| CODE            | 01                       |
|-----------------|--------------------------|
| SURNAME         | Peters                   |
| TITLE           | Mr                       |
| FIRST NAME      | Eagon                    |
| DATE STARTED    | 01/03/2015 🌠             |
| BIRTH DATE      | 22/03/1968               |
| IDENTITY NUMBER | 6803225470088            |
| GENDER          | Male                     |
| MARITAL STATUS  | Married                  |
| SPOUSE'S NAME   | Emily                    |
| DEPENDANTS      | 2                        |
| ADDRESS         |                          |
| UNIT NR         | 55                       |
| COMPLEX         | De Ville                 |
| STREET NUMBER   | 55                       |
| STREET NAME     | Freedom Road             |
| SUBURB/DISTRICT | Sandton                  |
| CITY/TOWN       | Sandton 🌠                |
| POSTAL CODE     | 4000                     |
| COUNTRY         | South Africa (ZA)        |
| POSTAL ADDRESS  | Same as physical address |

(6030175) -5-

# **PAY FREQUENCY AND PAY METHOD**

| PAY FREQUENCY  | Fortnightly                  |
|----------------|------------------------------|
| PAYMENT METHOD | EFT                          |
| BRANCH CODE    | 001 🌠                        |
| BANK           | First National Bank, Sandton |
| ACCOUNT NAME   | Cheque account               |
| ACCOUNT NUMBER | 662589                       |

# **RATES**

| HOURS PER DAY  | 8     |
|----------------|-------|
| HOURS PER WEEK | 40    |
| DAYS PER MONTH | 21.67 |

#### TAX

| TAX METHOD         | Average                 |
|--------------------|-------------------------|
| TAX OFFICE         | Sandton                 |
| NATURE OF PERSON   | Normal employee with ID |
| TYPE OF EMPLOYMENT | Permanent employee      |

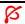

# **STATUTORY**

| DETAILS: STANDARD INDUSTRY CLASSIFICATION | Select Code: 01110                                    |
|-------------------------------------------|-------------------------------------------------------|
| MEDICAL AID                               | Beneficiaries = 3                                     |
| CONTRIBUTION PAYMENT FREQUENCY            | Amount every fortnight (include 3 <sup>rd</sup> week) |

#### **FUNDS**

| RETIREMENT FUND DETAILS | Tick (check) pension fund box |
|-------------------------|-------------------------------|

(6030175) -6-

#### 1.1 PAYROLL INSTRUCTIONS

Before answering the question paper, the following instructions should be carried out:

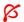

The Company Mickey Mouse was created. Open the company Mickey Mouse. Click on *Set up company parameters* and enter your EXAMINATION NUMBER and in brackets enter the computer number after the company name.

# 1.2 Create the following employees:

#### **EMPLOYEE INFORMATION**

| PROFILE  SURNAME  TITLE  Mrs  FIRST NAME  DATE STARTED  BIRTH DATE  IDENTITY NUMBER  GENDER  MARITAL STATUS  SPOUSE'S NAME  DEPENDANTS  ADDRESS  UNIT NR  COMPLEX  STREET NUMBER  STREET NAME  SUBURB/DISTRICT  CITY/TOWN  POSTAL CODE  COUNTRY  Mrs  Minnie  01/03/2008  Minnie  07/08/1975  7508070163089  Female  Married  Married  Married  Suburb/Suburb/S  |                 | T                        |
|----------------------------------------------------------------------------------------------------|-----------------|--------------------------|
| SURNAME TITLE Mrs FIRST NAME Minnie DATE STARTED 01/03/2008 BIRTH DATE 07/08/1975 IDENTITY NUMBER 7508070163089 GENDER MARITAL STATUS Married SPOUSE'S NAME Mickey DEPENDANTS 3 ADDRESS UNIT NR COMPLEX STREET NUMBER STREET NAME SUBURB/DISTRICT CITY/TOWN POSTAL CODE COUNTRY Minnie Minnie Minnie 07/08/1975 Minnie Minnie | CODE            | 002                      |
| TITLE Mrs FIRST NAME Minnie  DATE STARTED 01/03/2008  BIRTH DATE 07/08/1975  IDENTITY NUMBER 7508070163089  GENDER Female MARITAL STATUS Married S  SPOUSE'S NAME Mickey  DEPENDANTS 3  ADDRESS  UNIT NR 20  COMPLEX Sunset Clove  STREET NUMBER 20  STREET NAME Disney Street  SUBURB/DISTRICT Sandton  CITY/TOWN Sandton  POSTAL CODE 4000  COUNTRY South Africa (ZA)                                                                                                    | PROFILE         | _                        |
| FIRST NAME  DATE STARTED  DATE STARTED  01/03/2008  BIRTH DATE  07/08/1975  IDENTITY NUMBER  7508070163089  Female  MARITAL STATUS  Married  SPOUSE'S NAME  Mickey  DEPENDANTS  ADDRESS  UNIT NR  20  COMPLEX  STREET NUMBER  20  STREET NUMBER  SUBURB/DISTRICT  CITY/TOWN  POSTAL CODE  COUNTRY  Minnie  01/03/2008  Minnie  01/03/2008  Married  COMPLEX  Sumset Clove  Sunset Clove  Sandton  Sandton  POSTAL CODE  4000  COUNTRY  South Africa (ZA)                                                                                                    | SURNAME         | Mouse                    |
| DATE STARTED         01/03/2008           BIRTH DATE         07/08/1975           IDENTITY NUMBER         7508070163089           GENDER         Female           MARITAL STATUS         Married ⋈           SPOUSE'S NAME         Mickey           DEPENDANTS         3           ADDRESS         UNIT NR           COMPLEX         Sunset Clove           STREET NUMBER         20           STREET NAME         Disney Street           SUBURB/DISTRICT         Sandton           CITY/TOWN         Sandton           POSTAL CODE         4000           COUNTRY         South Africa (ZA)                                                                                                    | TITLE           | Mrs                      |
| BIRTH DATE  IDENTITY NUMBER  GENDER  Female  MARITAL STATUS  SPOUSE'S NAME  DEPENDANTS  ADDRESS  UNIT NR  COMPLEX  STREET NUMBER  STREET NAME  SUBURB/DISTRICT  CITY/TOWN  POSTAL CODE  COUNTRY  DENOROTO 163089  Female  Married   Address  Sunset Clove  Sunset Clove  Sunset Clove  Sandton  Sandton  4000  South Africa (ZA)                                                                                                    | FIRST NAME      | Minnie                   |
| IDENTITY NUMBER7508070163089GENDERFemaleMARITAL STATUSMarried SPOUSE'S NAMEMickeyDEPENDANTS3ADDRESSUNIT NR20COMPLEXSunset CloveSTREET NUMBER20STREET NAMEDisney StreetSUBURB/DISTRICTSandtonCITY/TOWNSandtonPOSTAL CODE4000COUNTRYSouth Africa (ZA)                                                                                                    | DATE STARTED    | 01/03/2008               |
| GENDERFemaleMARITAL STATUSMarried SPOUSE'S NAMEMickeyDEPENDANTS3ADDRESS20UNIT NR20COMPLEXSunset CloveSTREET NUMBER20STREET NAMEDisney StreetSUBURB/DISTRICTSandtonCITY/TOWNSandtonPOSTAL CODE4000COUNTRYSouth Africa (ZA)                                                                                                    | BIRTH DATE      | 07/08/1975               |
| MARITAL STATUS  SPOUSE'S NAME  DEPENDANTS  ADDRESS  UNIT NR  20  COMPLEX  STREET NUMBER  STREET NAME  SUBURB/DISTRICT  CITY/TOWN  POSTAL CODE  COUNTRY  Married  Mickey  Mickey  Subure Street  Subure Clove  Sunset Clove  Sunset Clove  Street  Sunset Clove  Sandton  Disney Street  Sandton  Sandton  You sandton  Sandton  South Africa (ZA)                                                                                                    | IDENTITY NUMBER | 7508070163089            |
| SPOUSE'S NAME DEPENDANTS 3 ADDRESS UNIT NR 20 COMPLEX STREET NUMBER STREET NUMBER Disney Street SUBURB/DISTRICT Sandton CITY/TOWN POSTAL CODE COUNTRY Sinch to the street of the street of the street  | GENDER          | Female                   |
| DEPENDANTS  ADDRESS  UNIT NR  COMPLEX  SUNSET Clove  STREET NUMBER  STREET NAME  Disney Street  SUBURB/DISTRICT  CITY/TOWN  POSTAL CODE  COUNTRY  Sandton  South Africa (ZA)                                                                                                    | MARITAL STATUS  | Married 🌠                |
| ADDRESS  UNIT NR  20  COMPLEX  Sunset Clove  STREET NUMBER  20  STREET NAME  Disney Street  SUBURB/DISTRICT  Sandton  CITY/TOWN  POSTAL CODE  COUNTRY  South Africa (ZA)                                                                                                    | SPOUSE'S NAME   | Mickey                   |
| UNIT NR 20 COMPLEX Sunset Clove STREET NUMBER 20 STREET NAME Disney Street SUBURB/DISTRICT Sandton CITY/TOWN Sandton POSTAL CODE 4000 COUNTRY South Africa (ZA)                                                                                                    | DEPENDANTS      | 3                        |
| COMPLEX STREET NUMBER 20 STREET NAME Disney Street SUBURB/DISTRICT Sandton CITY/TOWN Sandton POSTAL CODE COUNTRY Sunset Clove 20 Sunset Clove 20 Sunset Clove Sandton Disney Street Sandton Sandton Sandton South Africa (ZA)                                                                                                    | ADDRESS         |                          |
| STREET NUMBER  STREET NAME  Disney Street  SUBURB/DISTRICT  Sandton  CITY/TOWN  POSTAL CODE  COUNTRY  South Africa (ZA)                                                                                                    | UNIT NR         | 20                       |
| STREET NAME  SUBURB/DISTRICT  Sandton  CITY/TOWN  POSTAL CODE  COUNTRY  Disney Street  Sandton  4000  South Africa (ZA)                                                                                                    | COMPLEX         | Sunset Clove             |
| SUBURB/DISTRICT Sandton CITY/TOWN Sandton POSTAL CODE 4000 COUNTRY South Africa (ZA)                                                                                                    | STREET NUMBER   | 20                       |
| CITY/TOWN Sandton  POSTAL CODE 4000  COUNTRY South Africa (ZA)                                                                                                    | STREET NAME     | Disney Street            |
| POSTAL CODE 4000 COUNTRY South Africa (ZA)                                                                                                    | SUBURB/DISTRICT | Sandton                  |
| COUNTRY South Africa (ZA)                                                                                                    | CITY/TOWN       | Sandton                  |
| ` ,                                                                                                    | POSTAL CODE     | 4000                     |
|                                                                                                    | COUNTRY         | South Africa (ZA)        |
| POSTAL ADDRESS Same as physical address                                                                                                    | POSTAL ADDRESS  | Same as physical address |

#### PAY FREQUENCY AND PAY METHOD

| PAY FREQUENCY  | Fortnightly          |
|----------------|----------------------|
| PAYMENT METHOD | EFT                  |
| BRANCH CODE    | 102 🌠                |
| BANK           | Virgin Bank, Sandton |
| ACCOUNT NAME   | Cheque account       |
| ACCOUNT NUMBER | 772211               |

#### **RATES**

| HOURS PER DAY  | 8     |
|----------------|-------|
| HOURS PER WEEK | 40 🛭  |
| DAYS PER MONTH | 21,67 |

-7-

#### TAX

| TAX METHOD         | Average                 |
|--------------------|-------------------------|
| TAX OFFICE         | Sandton                 |
| NATURE OF PERSON   | Normal employee with ID |
| TYPE OF EMPLOYMENT | Permanent employee      |

# **STATUTORY**

| DETAIL: STANDARD INDUSTRY CLASSIFICATION | Select code: 01110                                    |
|------------------------------------------|-------------------------------------------------------|
| MEDICAL AID                              | Beneficiaries = 4                                     |
| CONTRIBUTION PAYMENT FREQUENCY           | Amount every fortnight (include 3 <sup>rd</sup> week) |

#### **FUNDS**

| RETIREMENT FUND DETAILS |  | Tick (check) pension fund box |
|-------------------------|--|-------------------------------|
| $\mathcal{E}$           |  |                               |

#### **EMPLOYEE INFORMATION**

| CODE            | 003                      |  |
|-----------------|--------------------------|--|
| PROFILE         | _                        |  |
| SURNAME         | Shrek                    |  |
| TITLE           | Mrs                      |  |
| FIRST NAME      | Viola                    |  |
| DATE STARTED    | 01/04/2017               |  |
| BIRTH DATE      | 30/03/1953               |  |
| IDENTITY NUMBER | 5303300064089            |  |
| GENDER          | Female                   |  |
| MARITAL STATUS  | Married                  |  |
| SPOUSE'S NAME   | Ben                      |  |
| DEPENDANTS      | 2                        |  |
| ADDRESS         |                          |  |
| UNIT NR         | 30                       |  |
| COMPLEX         | Bankrupt Clove 🌠         |  |
| STREET NUMBER   | 30                       |  |
| STREET NAME     | Release Street           |  |
| SUBURB/DISTRICT | Sandton                  |  |
| CITY/TOWN       | Sandton                  |  |
| POSTAL CODE     | 4000                     |  |
| COUNTRY         | South Africa             |  |
| POSTAL ADDRESS  | Same as physical address |  |

#### **PAY FREQUENCY AND PAY METHOD**

| PAY FREQUENCY  | Fortnightly            |  |
|----------------|------------------------|--|
| PAYMENT METHOD | EFT                    |  |
| BRANCH CODE    | 103 🌾                  |  |
| BANK           | Standard bank, Sandton |  |
| ACCOUNT NAME   | Cheque account         |  |
| ACCOUNT NUMBER | 101568                 |  |

-8-

#### **RATES**

| HOURS PER DAY  | 8    |
|----------------|------|
| HOURS PER WEEK | 40   |
| DAYS PER MONTH | 2,67 |

#### TAX

| TAX METHOD         | Average                 |
|--------------------|-------------------------|
| TAX OFFICE         | Sandton                 |
| NATURE OF PERSON   | Normal employee with ID |
| TYPE OF EMPLOYMENT | Permanent employee      |

#### **STATUTORY**

| Details: Standard Industry Classification | Select Code: 01110             |
|-------------------------------------------|--------------------------------|
| MEDICAL AID                               | Beneficiaries = 3              |
| CONTRIBUTION PAYMENT                      | Amount every fortnight         |
| FREQUENCY                                 | (include 3 <sup>rd</sup> week) |

#### **FUNDS**

| RETIREMENT FUND DETAILS | Tick (check) pension fund box |
|-------------------------|-------------------------------|
|-------------------------|-------------------------------|

# 1.3 Capture the leave balances.

| _  |   |
|----|---|
| 0  | ^ |
| Y. | ) |
| •  |   |

| TYPE OF  | MR E PETERS           | MRS M MOUSE           | MRS V SHREK           |
|----------|-----------------------|-----------------------|-----------------------|
| LEAVE    |                       |                       |                       |
| ANNUAL   | Opening balance: 5    | Opening balance: 3    | Opening balance: 0    |
| LEAVE    | Leave entitlement: 15 | Leave entitlement: 15 | Leave entitlement: 15 |
| SICK     | Opening balance: 4    | Opening balance: 5    | Opening balance: 0    |
| LEAVE    | Leave entitlement: 12 | Leave entitlement: 12 | Leave entitlement: 12 |
| FAMILY   | Opening balance: 1    | Opening balance: 1    | Opening balance: 0    |
| RESPON-  | Leave entitlement: 5  | Leave entitlement: 5  | Leave entitlement: 5  |
| SIBILITY |                       |                       |                       |

1.4 Capture the occupation of the three employees.

|            | MR E PETERS | MRS M MOUSE       | MRS V SHREK |
|------------|-------------|-------------------|-------------|
| OCCUPATION | Manager     | Financial manager | Admin clerk |

# 1.5 Transaction codes you use to process payslips:

| INCOME TRANSACTIONS (Print on payslip must be on for all income transactions) |                                                           |  |
|-------------------------------------------------------------------------------|-----------------------------------------------------------|--|
| 5002                                                                          | Hourly wage                                               |  |
| 5300                                                                          | Commission                                                |  |
| 5321                                                                          | Overtime @ 1,5                                            |  |
| 5323                                                                          | Overtime @ 2 🌠                                            |  |
| 5501                                                                          | Travel allowance                                          |  |
| 5540                                                                          | Reimbursed travel                                         |  |
| 5660                                                                          | Uniform allowance is nontaxable                           |  |
| 5700                                                                          | Computer allowance                                        |  |
| 5720                                                                          | Telephone allowance                                       |  |
| F20F                                                                          | (Change to cellphone allowance)                           |  |
| 5205                                                                          | Irregular payment (Change to overtime allowance)          |  |
| 5204                                                                          | Other bonus (Change payslip description to special bonus) |  |

R

| BENEFITS |                                                      |
|----------|------------------------------------------------------|
| 6025     | Taxable travel expenses                              |
| 6026     | Taxable travel portion (Print on payslip must be on) |

|      | EMPLOYEE DEDUCTIONS                                         |  |  |  |  |
|------|-------------------------------------------------------------|--|--|--|--|
|      | ( <i>Print on payslip</i> must be on for all deductions)    |  |  |  |  |
| 7001 | Pension fixed amount                                        |  |  |  |  |
| 8091 | Medical aid (Fixed amount – R1 250)                         |  |  |  |  |
|      | (Change payslip description to medical aid employee)        |  |  |  |  |
| 8150 | Staff loans                                                 |  |  |  |  |
| 8170 | Staff savings                                               |  |  |  |  |
| 8500 | Sundry deductions 1                                         |  |  |  |  |
|      | (Change payslip description to club fee)                    |  |  |  |  |
|      | COMPANY CONTRIBUTIONS                                       |  |  |  |  |
| 9006 | Pension fixed amount (Pro rata start and end and Print on   |  |  |  |  |
|      | payslip must be on)                                         |  |  |  |  |
| 9091 | Medical aid fixed amount R2 000                             |  |  |  |  |
|      | ( <i>Print on payslip</i> must be on) 🌾                     |  |  |  |  |
| 9120 | Leave accrual value                                         |  |  |  |  |
| 9142 | Bonus accrual – fixed percentage                            |  |  |  |  |
|      | (6,5%) (Pro rata start and end and Print on payslip must be |  |  |  |  |
|      | on)                                                         |  |  |  |  |
| 9100 | OID levies                                                  |  |  |  |  |
|      | (Capture the percentage 0,275% and pro rata start and end   |  |  |  |  |
|      | must be on)                                                 |  |  |  |  |
| 9045 | UIF 1% (Print on payslip must be on)                        |  |  |  |  |

(6030175) -10-

# 1.6 Process the transactions for March and April.

| MARCH                          |                                   |                    |                              |  |  |  |  |
|--------------------------------|-----------------------------------|--------------------|------------------------------|--|--|--|--|
| FIRST FORTNIGHT TRANSACTIONS 🌠 |                                   |                    |                              |  |  |  |  |
| MR PETERS MRS MOUSE MRS SHREK  |                                   |                    |                              |  |  |  |  |
| HOURS WORKED                   | Worked 56 hrs                     | Worked 80 hrs this | Worked 75 hrs                |  |  |  |  |
| NORMAL: 80 hrs                 | this fortnight                    | fortnight          | this fortnight               |  |  |  |  |
| TARIFF PER HOUR                | R150                              | R100               | R85                          |  |  |  |  |
|                                | OTHER INC                         |                    |                              |  |  |  |  |
| OVERTIME @1,5                  | 2 hrs overtim                     |                    |                              |  |  |  |  |
| COMMISSION                     | R2 00                             |                    |                              |  |  |  |  |
| SPECIAL BONUS                  | NON                               |                    | R600                         |  |  |  |  |
| TRAVEL ALLOWANCE               | R1 00                             | 0 R800             | NONE                         |  |  |  |  |
| REIMBURSE TRAVEL               |                                   |                    | R420                         |  |  |  |  |
| ALLOWANCE                      |                                   |                    | (Rate is R2 per              |  |  |  |  |
| UNIFORM                        | Deo                               | D200               | kilometre)                   |  |  |  |  |
| ALLOWANCE                      | R60                               | 0 R200             | R200                         |  |  |  |  |
| CELLPHONE                      | R 60                              | R300               | NONE                         |  |  |  |  |
| ALLOWANCE                      | 17 00                             | 1300               | NONE                         |  |  |  |  |
|                                | DEDUCTIONS (                      | MARCH)             |                              |  |  |  |  |
|                                | MR PETERS                         | MRS MOUSE          | MRS SHREK                    |  |  |  |  |
| STAFF SAVINGS                  | Mr Peters will                    | Mrs Mouse will     |                              |  |  |  |  |
|                                | contribute R350 to                | contribute R100    |                              |  |  |  |  |
|                                | the staff savings.                | to staff savings   |                              |  |  |  |  |
|                                | Enter the balance of              |                    |                              |  |  |  |  |
| OLUD FEE                       | R700                              | to R3 000.         | D050                         |  |  |  |  |
| CLUB FEE                       | R25                               |                    | R250                         |  |  |  |  |
| STAFF LOAN                     | Balance: R10 000                  | Balance: R1 000    | Balance: R2 000              |  |  |  |  |
|                                | Monthly payment:<br>R1 000        | Monthly            | Will pay R500 this fortnight |  |  |  |  |
|                                | K1 000                            | payment:<br>R100   | uns rorungni                 |  |  |  |  |
| PFNSI                          | ON FUND CONTRIE                   |                    |                              |  |  |  |  |
| EMPLOYEE                       | R20                               |                    | R200                         |  |  |  |  |
| EMPLOYER                       | R40                               |                    | R400                         |  |  |  |  |
|                                | MEDICAL AID CONTRIBUTIONS (MARCH) |                    |                              |  |  |  |  |
|                                | CAL AID CONTRIB                   |                    |                              |  |  |  |  |
| EMPLOYEE                       | R1 2                              |                    | R1 250                       |  |  |  |  |
|                                |                                   | 50 R1 250          |                              |  |  |  |  |

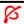

| OTHER INFORMATION | MR PETERS          | MRS MOUSE | MRS SHREK |
|-------------------|--------------------|-----------|-----------|
| LEAVE             | Takes annual leave |           |           |
|                   | from 6–8 March     |           |           |

| APRIL                           |                                      |                                  |                                     |  |  |  |  |  |
|---------------------------------|--------------------------------------|----------------------------------|-------------------------------------|--|--|--|--|--|
| SECOND FORTNIGHT TRANSACTIONS 🎸 |                                      |                                  |                                     |  |  |  |  |  |
|                                 | MR PETERS   MRS MOUSE   MRS SHREK    |                                  |                                     |  |  |  |  |  |
| HOURS WORKED                    | 80 hrs per fortnight                 | 78 hrs per                       | 80 hrs per fortnight                |  |  |  |  |  |
|                                 |                                      | fortnight                        |                                     |  |  |  |  |  |
| TARIFF PER HOUR                 | R150                                 | R100                             | R85                                 |  |  |  |  |  |
|                                 | OTHER INCOM                          | /IE                              |                                     |  |  |  |  |  |
| OVERTIME @1,5                   | 5 hrs                                |                                  | 4 hrs                               |  |  |  |  |  |
| OVERTIME @ 2                    | 2 hrs                                |                                  | 4 hrs                               |  |  |  |  |  |
| COMMISSION                      | R1 200                               | R1 500                           |                                     |  |  |  |  |  |
| SPECIAL BONUS                   | NONE                                 |                                  | R600                                |  |  |  |  |  |
| TRAVEL ALLOWANCE                | R1 500                               | R800                             |                                     |  |  |  |  |  |
| REIMBURSE TRAVEL                |                                      |                                  | R1 680                              |  |  |  |  |  |
| ALLOWANCE                       |                                      |                                  |                                     |  |  |  |  |  |
| RATE: R3,50 per km              |                                      |                                  |                                     |  |  |  |  |  |
| UNIFORM ALLOWANCE               | R700                                 | R600                             |                                     |  |  |  |  |  |
| CELLPHONE                       | R600                                 | R300                             | NONE                                |  |  |  |  |  |
| ALLOWANCE                       |                                      | Door                             |                                     |  |  |  |  |  |
| COMPUTER ALLOWANCE              | DEDUCTIONS (A)                       | R300                             | R300                                |  |  |  |  |  |
|                                 | DEDUCTIONS (A                        |                                  | MDO OUDEK                           |  |  |  |  |  |
| 07.455.043//3100                | MR PETERS                            | MRS MOUSE                        | MRS SHREK                           |  |  |  |  |  |
| STAFF SAVINGS                   | Mr Peters will                       | Mrs Mouse will                   | Mrs Shrek will                      |  |  |  |  |  |
|                                 | contribute R350 to the staff savings | contribute R100 to staff savings | contribute R1 500 this fortnight to |  |  |  |  |  |
|                                 | lile stall saviligs                  | and will save up                 | staff savings                       |  |  |  |  |  |
|                                 |                                      | to R3 000.                       | Stail Savings                       |  |  |  |  |  |
| CLUB FEE                        | R250                                 | R250                             | R250                                |  |  |  |  |  |
| STAFF LOAN                      | R1 000                               | R150                             |                                     |  |  |  |  |  |
| PENSIO                          | N FUND CONTRIBU                      | JTIONS (APRIL)                   | •                                   |  |  |  |  |  |
| EMPLOYEE                        | R200                                 |                                  | R200                                |  |  |  |  |  |
| EMPLOYER                        | R400                                 | R400                             | R400                                |  |  |  |  |  |
| MEDIC                           | AL AID CONTRIBUT                     | TIONS (APRIL)                    |                                     |  |  |  |  |  |
| EMPLOYEE                        | R1 250                               | R1 250                           | R1 250                              |  |  |  |  |  |
| EMPLOYER                        | R2 000                               | R2 000                           | R2 000                              |  |  |  |  |  |
|                                 |                                      |                                  |                                     |  |  |  |  |  |

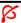

(6030175) -12-

#### 1.7 **INSTRUCTIONS**

#### THE FOLLOWING PRINTOUTS MUST BE HANDED IN:

Print the payslips for:

MARCH: FIRST FORTNIGHT

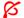

| Mr Peters | (23) |
|-----------|------|
| Mrs Mouse | (19) |
| Mrs Shrek | (17) |

MARCH: SECOND FORTNIGHT

| Mr Peters | (6) |
|-----------|-----|
| Mrs Mouse | (8) |
| Mrs Shrek | (7) |

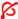

#### THE FOLLOWING QUESTIONS MUST BE ANSWERED ON A SPREADSHEET.

QUESTION 2 [30]

The following are some of the balances taken from the Trial Balances of MICKEY MOUSE TRADERS on 30 March 2018:

#### **BALANCES FOR THE YEAR ENDED 30 MARCH 2018**

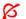

| BALANCE SHEET SECTION       | 2017    | 2018      |
|-----------------------------|---------|-----------|
| Capital                     | 30 000  | 30 000    |
| Discovery : Long-term loan  | 90 000  | 90 000    |
| FNB: Investments            | 88 000  | 75 000    |
| Equipment                   | 100 000 | 150 000   |
| Motor vehicles              | 200 000 | 150 000   |
| Stock                       | 25 000  | 50 000    |
| Debtors                     | 30 000  | 32 000    |
| Bank                        | 700 000 | 800 000   |
| Creditors                   | 100 000 | 90 000    |
|                             |         |           |
| NOMINAL ACCOUNTS SECTION    |         |           |
| Sales                       |         | 1 500 000 |
| Cost of sales               |         | 1 250 000 |
| Interest received           |         | 900       |
| Interest paid               |         | 800       |
| Depreciation                |         | 1 800     |
| Profit on sale of equipment |         | 550       |

(6030175) -13-

#### **REQUIRED**

| 2.1 | Use the given information to calculate the NET PROFIT.                                                                           | (10) |
|-----|----------------------------------------------------------------------------------------------------|------|
| 2.2 | Do the RECONCILIATION OF THE PROFIT WITH THE CASH RECEIVED.                                                                      | (9)  |
| 2.3 | Do the NOTE (calculation) to the Cash Flow Statement for CASH RECEIVED FROM CLIENTS. 🌠                                           | (4)  |
| 2.4 | Do the note for CASH PAID TO SUPPLIERS.                                                                                          | (4)  |
| 2.5 | Enhance the work by drawing horizontal and vertical lines.                                                                       | (1)  |
| 2.6 | Use applicable formulae to do the necessary calculations in the notes.                                                           |      |
| 2.7 | Show ALL amounts with two decimals.                                                                                              | (1)  |
| 2.8 | Make a PRINTOUT of the calculations of the Net Profit and the THREE notes required on ONE page portrait and hand in for marking. |      |
| 2.9 | Insert a header with the EXAMINATION NUMBER left and QUESTION 2                                                                  | (1)  |

QUESTION 3 [30]

The following information was taken from the books of Mickey Mouse Manufacturers for the month ended 30 June 2018.

| INFORMATION                                      | 1 JUNE 2018 | 30 JUNE 2018        |
|--------------------------------------------------|-------------|---------------------|
| Stock of work in progress                        | 250 000     | 180 000             |
| Stock of raw materials                           | 400 000     | 250 000             |
| Raw materials purchased                          |             | 3 500 000           |
| Freight on raw materials Direct wages            |             | 30 000<br>1 400 000 |
| Factory rent                                     |             | 200 000             |
| Depreciation on factory equipment                |             | 12 000              |
| Delivery cost on finished goods sold             |             | 23 000              |
| Depreciation on delivery vehicles                |             | 25 000              |
| Electricity (Factory 80% and administration 20%) |             | 110 000             |
| Other income                                     |             | 1 000               |
| Sales                                            |             | 9 500 000           |

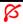

| 3.1   | •                    | given information to complete the Manufacturing Income Statement, dicating the following: |      |
|-------|----------------------|-------------------------------------------------------------------------------------------|------|
|       | 3.1.1                | Cost of raw materials used                                                                | (6)  |
|       | 3.1.2                | Primary cost                                                                              | (2)  |
|       | 3.1.3                | Factory overheads                                                                         | (4)  |
|       | 3.1.4                | Total production cost                                                                     | (5)  |
|       | 3.1.5                | Net profit 🌠                                                                              | (11) |
| 3.2   | Enhance              | the quality of the work by drawing horizontal and vertical lines.                         |      |
| 3.3   | Show AL              | L the amounts with no decimals.                                                           | (1)  |
| 3.4   |                      | PRINTOUT on ONE page portrait of the THREE notes required and or marking.                 |      |
| 3.5   | Insert a I<br>right. | FOOTER with the EXAMINATION NUMBER left and QUESTION 3                                    | (1)  |
| QUEST | ION 4                |                                                                                           | [30] |

Sage Payroll has the following inventory list on 30 March 2018: Ø

Use the AVERAGE METHOD to calculate the value of their stock.

| A | Α    | В         | С         | D         | Е         | F           | G         | Н       |
|---|------|-----------|-----------|-----------|-----------|-------------|-----------|---------|
|   |      |           |           |           |           |             | _         |         |
| 1 |      | STC       | OCK SHEET | ITEM: SAG | E PAYROLL | - MARCH 201 | 18        |         |
| 2 | DATE | QI        | JANTITIES |           | AVERAGE   | С           | OST PRICE |         |
| 3 |      | PURCHASES | SALES     | ON HAND   | PRICE     | PURCHASES   | SALES     | ON HAND |
|   |      |           |           |           |           |             |           |         |

4.1 Use the given information to create a stock card. You are required to use the AVERAGE COST METHOD. (25)

- 4.2 Calculate the total stock value on 30 March 2018.
- 4.3 Use the example given to create the stock card exactly as the example given.
- 4.4 Bold, italics and centre the main/title heading. (1)
- 4.5 Enhance the work by drawing horizontal and vertical lines. (1)

(6030175) -15-

- 4.6 Display the Unit columns as integers (no decimals) and the Cost Price column as currency, no decimals. (2)
- 4.7 Display the Average Cost column as currency, in bold and TWO decimals. (1)
- 4.8 Insert a header with the EXAMINATION NUMBER left and QUESTION 4 right.
- 4.9 PRINT the stock sheet on one page LANDSCAPE and hand in for marking.

#### INVENTORY DATA FOR MARCH 2018 FOR PAYROLL TEXTBOOKS

On 1 March 2018 there were 25 Payroll Guidelines @ R100 and on 30 March 2018 there were 15 Payroll Guidelines left.

Purchase list of guidelines bought:

#### MARCH

5 100 Payroll guidelines @ R120
10 250 Payroll guidelines @ R145
18 50 Payroll guidelines @ R155
28 210 Payroll guidelines @ R180

List of Payroll guidelines sold:

#### MARCH

275 Payroll Guidelines to Boland College
120 Payroll Guidelines to False Bay College
??? Payroll Guidelines to Northlink College

QUESTION 5 [30]

Sage Payroll has part time employees and pays them at the end of each week. The following information is for the week ended 30 March 2018 &

| EMPLOYEES                                             |                                        |                                        |                                        |  |  |  |  |  |  |  |
|-------------------------------------------------------|----------------------------------------|----------------------------------------|----------------------------------------|--|--|--|--|--|--|--|
| INCOME                                                | E ADAMS                                | C GOOLAM                               | W SAFI                                 |  |  |  |  |  |  |  |
| Basic wage per hour                                   | R85                                    | R75                                    | R80                                    |  |  |  |  |  |  |  |
| Overtime rate per hour 1,5 times normal rate          | This rate must be calculated and shown | This rate must be calculated and shown | This rate must be calculated and shown |  |  |  |  |  |  |  |
| Hours worked:<br>Normal working hours<br>per week: 40 | 45                                     | 39                                     | 47                                     |  |  |  |  |  |  |  |
|                                                       |                                        |                                        |                                        |  |  |  |  |  |  |  |
| DEDUCTIONS                                            |                                        |                                        |                                        |  |  |  |  |  |  |  |
| PAYE                                                  | 25%                                    | 25%                                    | 25%                                    |  |  |  |  |  |  |  |
| Medical aid                                           | 8%                                     | 8%                                     | 8%                                     |  |  |  |  |  |  |  |
| UIF on gross income                                   | 1%                                     | 1%                                     | 1%                                     |  |  |  |  |  |  |  |
| Pension                                               | 7,5%                                   | 7,5%                                   | 7,5%                                   |  |  |  |  |  |  |  |

(6030175) -16-

5.1 Use the given information and enter it into a wage journal to calculate the net wage for the employees. Use the wage journal example below.

| 4 | Α                                                                  | В             | С    | D      | Е   | F                | G      | Н      | - 1        | J    | K       | L     | M         | N      |
|---|--------------------------------------------------------------------|---------------|------|--------|-----|------------------|--------|--------|------------|------|---------|-------|-----------|--------|
| 1 | WAGE JOURNAL OF SAGE PAYROLL FOR PART TIME EMPLOYEES 30 MARCH 2018 |               |      |        |     |                  |        |        |            |      |         |       |           |        |
| 2 |                                                                    | NORMAL INCOME |      |        |     | OVER TIME INCOME |        | GROSS  | DEDUCTIONS |      |         | Total | Nett      |        |
| 3 | <b>EMPLOYEES</b>                                                   | HRS           | RATE | AMOUNT | HRS | RATE             | AMOUNT | INCOME | PENS       | PAYE | MED AID | UIF   | Deduction | Income |
| 4 |                                                                    |               |      |        |     |                  |        |        | 7.50%      | 25%  | 8%      | 1%    |           |        |
| 5 | E Adams                                                            | 40            | R 85 |        |     |                  |        |        |            |      |         |       |           |        |
| 6 | C Goolam                                                           | 39            | R 75 |        |     |                  |        |        |            |      |         |       |           |        |
| 7 | W Safi                                                             | 40            | R 80 |        |     |                  |        |        |            |      |         |       |           |        |
| 8 | TOTAL                                                              | ·             |      |        |     |                  |        |        |            |      |         |       |           |        |

(26)

- 5.2 Bold, italics and centre the column headings and use font 14. (2)
- 5.3 Display ALL amounts in currency with no decimals. (1)
- 5.4 Enhance the work by drawing horizontal and vertical lines.
- 5.5 Insert a header with the EXAMINATION NUMBER left and QUESTION 5 right. (1)
- 5.6 Make a PRINTOUT of the wage journal on one page LANDSCAPE.

**TOTAL: 200**